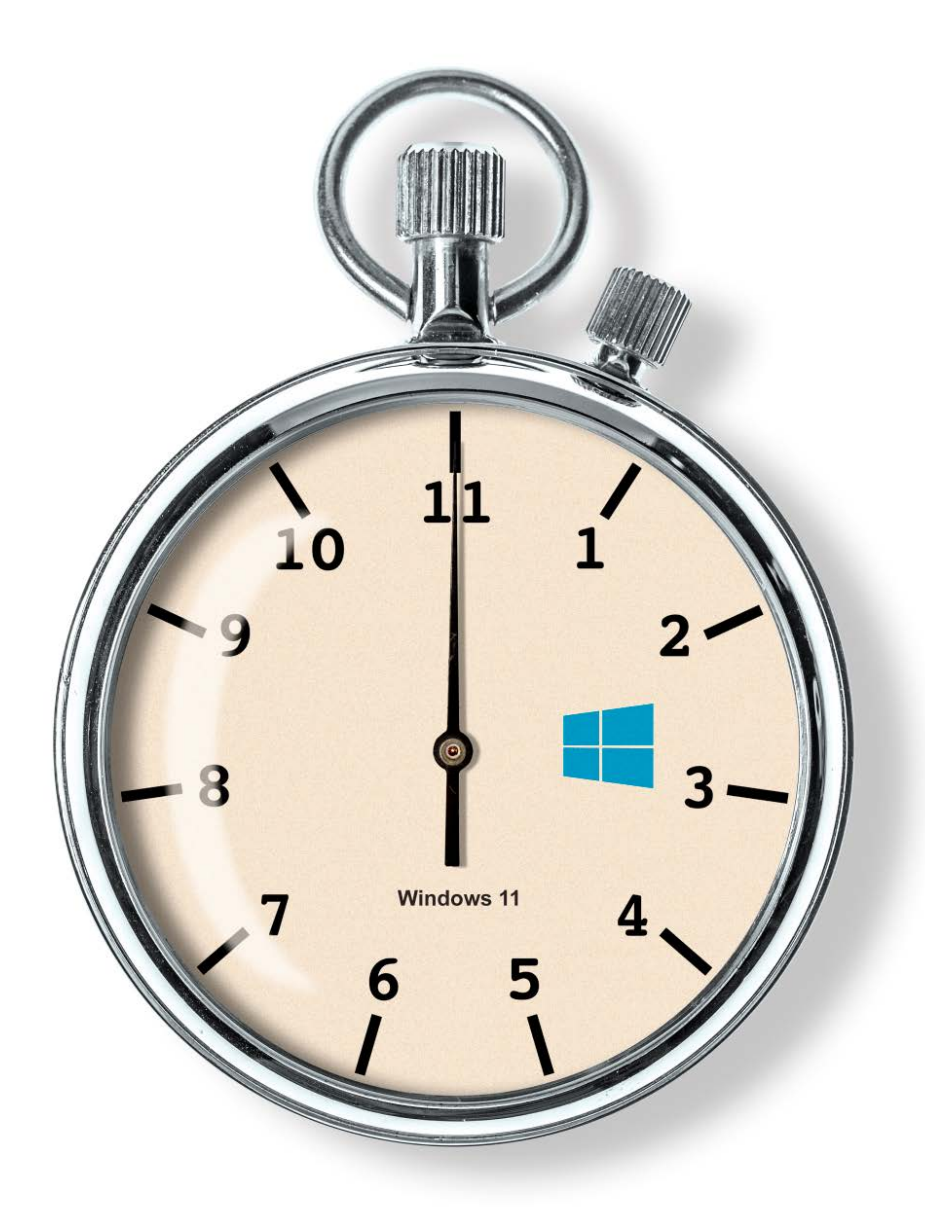

# **Und los!**

## **Windows 11: Erste Messergebnisse**

**Sobald Microsoft eine neue Windows-Version veröffentlicht, stehen die immer selben Fragen im Raum: Wie schnell ist der Neuling im Vergleich zum Vorgänger? Funktioniert alte Hard- und Software weiter? Gibt es sonstige Probleme? Hier finden Sie erste Antworten.**

**Von Axel Vahldiek**

**D**ie wohl prominentesten Neuerungen von Windows 11 sind ausnahmsweise mal keine Änderungen an der Bedienoberfläche oder neue Funktionen, sondern die massiv gestiegenen Hardware-Anforderungen. Doch bedeutet das, dass Windows 11 langsamer ist? Oder läuft nicht mehr alles? Um das herauszufinden, haben wir Windows 10 und 11 gegeneinander antreten lassen.

Große Erwartungen hatten wir während der Vorbereitungen zugegebenermaßen nicht, denn in der Vergangenheit waren solche Vergleiche meist eher langweilig. Seit Windows Vista gehen die Geschwindigkeitsunterschiede im statistischen Rauschen unter. Daran änderte nichts, dass die gefühlte Geschwindigkeit von Windows Vista vor allem vor Veröffentlichung von Service Pack 2 bemerkenswert mies war und dass sich Windows 8 mangels Startknopf und dank Startseite statt -menü für viele unbedienbar anfühlte. Solche Feinheiten erfassen die Messprogramme nicht, auch wenn sie so manchen Menschen in den Wahnsinn treiben.

Nur eines hatte sich seit Windows 8 tatsächlich nicht nur spürbar, sondern auch messbar geändert: Windows bootet dank eines Tricks deutlich schneller. Bei einem Klick auf "Herunterfahren" beendet Windows zwar alle laufenden Anwendungen, legt sich selbst aber bloß schlafen (Ruhezustand, S4). Das Aufwachen daraus klappt viel schneller als das Hochfahren.

Auch unsere Kompatibilitätstests endeten früher eher öde: Abgesehen von erwartbaren Ausnahmen (systemnah laufende Software wie Virenscanner) lief halt alles auch unter dem Neuling.

#### **Auftritt Windows 11**

Doch wie sieht es nun bei Windows 11 aus? Die gestiegenen Hardwareanforderungen begründet Microsoft vor allem mit verbesserten Sicherheitsmaßnahmen. Windows 11 verlangt anders als die Vorgänger standardmäßig nach einem "kompatiblen" Prozessor, UEFI Secure Boot und TPM 2.0 [1]. Nötig ist das alles unter anderem für die "Virtualisierungsbasierte Sicherheit" (VBS, auch Virtualization-based Security). Die Details sind kompliziert, aber letztlich richtet VBS virtuelle Enklaven im Arbeitsspeicher ein, die vom restlichen System abgeschottet sind. Das soll die darin liegenden Daten vor Angriffen schützen, etwa Zertifikate und Passwort-Hashes. Ob VBS aktiv ist, können Sie mit dem Windows-eigenen Programm "Systeminformation" (msinfo32.exe) prüfen: Gleich auf der ersten Seite steht es relativ weit unten in der Zeile "Virtualisierungsbasierte Sicherheit". Falls nicht, können Sie es aktivieren, wobei uns als zuverlässiger Weg bislang nur einer via Registry bekannt ist: Erzeugen Sie unter HKLM\SYSTEM\ CurrentControlSet\Control\DeviceGuard ein DWORD namens EnableVirtualization-BasedSecurity mit dem Wert 1 und starten Sie Windows neu.

Zu VBS zählt auch "Hypervisor-Protected Code Integrity (HVCI)", womit sich sicherheitskritischer Code schützen

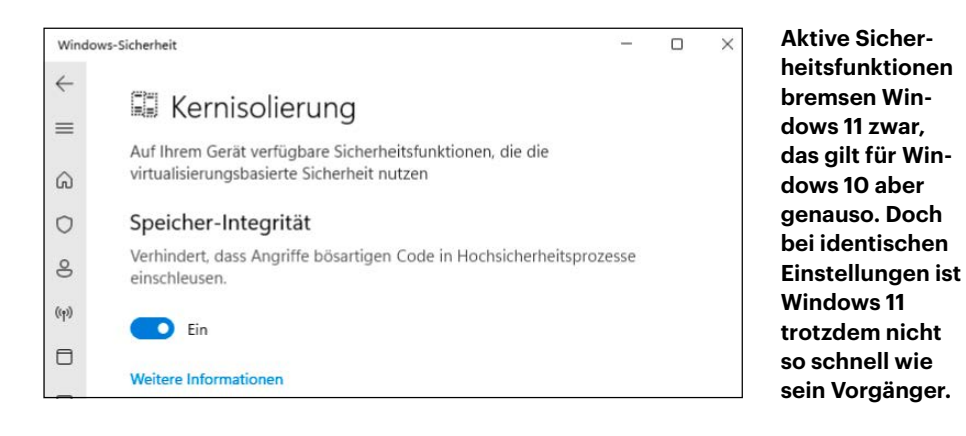

lässt. Das soll künftig beispielsweise Banking-Apps besser sichern und den Einsatz von Cheats bei Online-Spielen verhindern. Auch hierzu verrät msinfo32.exe den Status, und zwar ebenfalls auf der ersten Seite in den Zeilen "Virtualisierungsbasierte Sicherheit – konfigurierte Dienste" und "Virtualisierungsbasierte Sicherheit – ausgeführte Dienste". Steht dahinter nichts, ist HVCI inaktiv. Das Aktivieren gelingt per Mausklick: Starten Sie die App "Windows-Sicherheit" und klicken Sie unter "Gerätesicherheit/Kernisolierung" auf den Link "Details zu Kernisolierung". Schieben Sie den Schalter auf "Ein". Sofern alle Treiber mitspielen, verlangt Windows einen Neustart, danach ist HCVI aktiv.

Wirklich neu sind diese Sicherheitsfunktionen allerdings nicht, denn sie stecken auch schon in Windows 10. Der Unterschied liegt woanders: Windows 11 versucht sowohl VBS als auch HVCI standardmäßig zu aktivieren. Allerdings nicht auf jeder vorgeblich Windows-11-kompatiblen Hardware. Microsoft nennt unter anderem eine kompatible CPU sowie HVCI-kompatible Treiber als Voraussetzung (siehe ct.de/ya9j).

#### **Die Testumgebung**

Für die meisten Messungen für diesen Artikel nutzten wir einen Testrechner mit einem Intel Core i3-8100, 8 GByte DDR4- 2133-RAM und einer 256 GByte großen Samsung-SSD vom Typ "850 Pro SATA". Der Prozessor erfüllt die Hardwareanforderungen an Windows 11, jedoch absichtlich nur gerade so. Denn je langsamer ein Testrechner ist, umso eher fallen Messunterschiede auf.

Die Entscheidung für einen Intel-Prozessor fiel, weil AMD-Prozessoren unter Windows 11 bei Redaktionsschluss Probleme bereiteten: Der L3-Cache ist teilweise dramatisch langsamer als unter Windows 10. Zwar haben Microsoft und AMD kurz vor Redaktionsschluss erste Patches und neue Chipsatztreiber veröffentlicht, doch konnten die bei unseren Tests die Symptome zwar lindern, aber noch nicht beseitigen. Weitere Patches dürften folgen.

#### **Arbeitsgeschwindigkeit**

Für unsere Messungen verwenden wir die Benchmark-Suite "Bapco Sysmark 25". Sie bringt diverse Retail-Versionen bekannter und verbreiteter Anwendungen mit und misst, wie lange typische Arbeitsabläufe damit dauern. Zu den Anwendungen gehören von Adobe die Programme Acrobat Pro, Lightroom Classic, Photoshop und Premiere. Von Microsoft stecken Excel, Outlook, PowerPoint und Word jeweils als Version 2019 drin. Hinzu kommen der Audioeditor Audacity, die Skriptsprache AutoIt, das Kompressionsprogramm Win-Zip 24.0 Enterprise von Corel und Googles Chrome-Browser 81.0.

Die Ergebnisse drückt Bapco Sysmark mit Punkten aus, und zwar in verschiedenen Kategorien: Produktivität ("Productivity"), Kreativität ("Creativity") und Reaktionsgeschwindigkeit ("Responsiveness"), zudem gibt es einen Gesamtwert (Overall Rating).

Getestet haben wir Windows 10 und 11 jeweils mit aktivem und inaktivem VBS sowie mit aktivem VBS und HVCI. Damit wollten wir verhindern, dass wir Windows 11 womöglich als langsamer einschätzen, nur weil eine Sicherheitsfunktion aktiv ist, die unter Windows 10 deaktiviert ist.

Die Ergebnisse zeigen, dass die Sicherheitsfunktionen zwar tatsächlich bremsen, aber erwartungsgemäß beide Systeme gleichermaßen. Nicht erwartet hatten wir, dass Windows 11 bei gleichen Sicherheitseinstellungen langsamer läuft: Windows 11 kommt nur auf gut 95 Prozent der Leistung von Windows 10. Ebenfalls auffallend: Aktives HVCI bremst Windows

10 kein bisschen, Windows 11 hingegen schon, wenn auch nur sehr wenig – eine Erklärung dafür haben wir bislang nicht. Die Anzahl der Kerne scheint keinen Einfluss zu haben. Testläufe mit derselben CPU, der wir zwei Kerne von Hand abschalteten, zeigten dieselben Unterschiede zwischen Windows 10 und 11.

Für eine Kontrollmessung haben wir beide Windows-Versionen auf demselben Rechner noch einmal so installiert, dass sie nicht per UEFI, sondern klassisch per Legacy BIOS starten. Die Messergebnisse entsprechen jenen bei den UEFI- Installationen ohne VBS und HVCI. Auch hier war Windows 11 also etwas langsamer.

Zur Einordnung: Der Geschwindigkeitsnachteil von Windows 11 ist zwar sehr wohl mess-, aber in der Praxis quasi nie spürbar. Dennoch ist es das erste Mal seit Langem, dass überhaupt ein Tempo-Unterschied zu finden ist, und das auch noch in die "falsche" Richtung.

#### **Boot-Geschwindigkeit**

Nun zur Frage, wie lange Windows 11 zum Hochfahren braucht. Sie lässt sich gar nicht so leicht beantworten, denn wann genau ist der Boot-Prozess eigentlich abgeschlossen? Es liegt zwar nahe, das Erscheinen des Desktops als den Zeitpunkt anzunehmen, an dem es soweit ist. Doch Windows schummelt schon seit vielen Versionen beim Hochfahren, um schneller zu wirken. Der Desktop erscheint bereits, obwohl der Bootvorgang noch gar nicht abgeschlossen ist. Das führt dazu, dass Windows in den ersten Sekunden weder auf Mausklicks noch auf Tastendrücke reagiert. Doch selbst, wenn es das endlich tut, ist der Bootvorgang noch nicht durch. Viele Dienste beispielsweise startet Windows zwar sofort, einige haben aber den Starttyp "verzögerter Start". Das bedeutet,

## **Messergebnisse Bapco Sysmark 25**

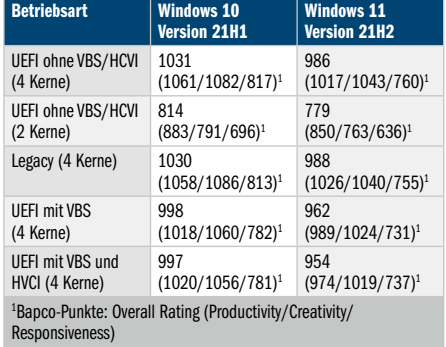

dass Windows diese erst ausführt, wenn Zeit ist. Benötigt ein Prozess einen solchen Dienst vorher, zieht Windows dessen Start zwar vor, doch das bedeutet trotzdem zusätzliche Wartezeit.

Unsere praxisorientierten Tests lassen sich von solchen Optimierungen nicht blenden. Auf dem Testrechner liegt im Autostart-Ordner etwas, was Windows automatisch ausführen soll. Erst wenn das passiert ist, gehen wir davon aus, dass der Bootvorgang im Wesentlichen abgeschlossen ist. Beim ersten Test liegt dort eine Verknüpfung zu einer Website, die der Standard-Browser darstellen soll. Das klappt erst, wenn die Internetverbindung steht. Als Zweites soll Windows ein Video abspielen, was erst klappen kann, wenn Audio und Video funktionieren. Drittens geht es um einen Bilderordner, den der Explorer anzeigen soll, genauer: die kleinen Vorschaubilder (Thumbnails). Damit Windows die bei jedem Start neu erzeugt, löschen wir direkt vor dem Neustart bei bereits geschlossenem Explorer per Skript den Inhalt des Ordners und kopieren die Bilder aus einem anderen Ordner wieder neu in den Bilderordner. Bei allen Tests nehmen wir die Zeit mit einer Stoppuhr, VBS und HVCI waren jeweils deaktiviert.

Um es kurz zu machen: Die Testergebnisse sind eindeutig, ein Unterschied zwischen Windows 10 und 11 ist nicht messund schon gar nicht spürbar. Wobei – wirkt es nicht doch so? Um dem nachzugehen, haben wir gemessen, wie lange es dauert, bis der Desktop erscheint. Und tatsächlich: Die durchschnittliche Zeit, die der Desktop zum Erscheinen braucht, reduzierte sich auf unserem Testrechner von 13 Sekunden (Windows 10) auf 7 Sekunden (Windows 11), also fast um die Hälfte. Da Sie Windows zu diesem Zeitpunkt aber noch nicht nutzen können, ist es nur nutzlose Kosmetik.

#### **Kompatibilität**

Zu unseren üblichen Tests neuer Windows-Versionen gehört eigentlich zu prüfen, ob alle Anwendungen darunter laufen. Doch dieses Mal haben wir uns das gespart. Der Unterbau von Windows 11 ist derselbe wie der von Windows 10 Version 21H1, und die Sicherheitsfunktionen steckten da auch schon drin. Kurzum: Was unter 10 läuft, wird auch unter 11 laufen.

Zudem gibt Microsoft eine Garantie, dass alles läuft. Falls nicht, will der Konzern kostenlos helfen. Das gilt allerdings nur, wenn Sie Windows mit einem passenden

## Diese App kann auf dem PC nicht ausgeführt werden

Wenden Sie sich an den Softwareherausgeber, um eine geeignete Version für Ihren PC zu finden.

**Schließen** 

**Diese Meldung unter Windows 11 zu provozieren, ist gar nicht so leicht, denn was unter Windows 10 lief, funktioniert sehr wahrscheinlich auch unter Windows 11.**

Lizenzvertrag direkt bei Microsoft oder einem autorisierten Partner erworben haben. Mit anderen Worten: Auf Ihrem Privat-PC hilft Ihnen das nichts. Trotzdem ist die Garantie ein gutes Zeichen, denn für Microsoft ist es eine wirtschaftliche Entscheidung. Man muss sich dort schon sehr sicher sein, dass es nicht so teuer wird, wenn man bei Problemen kostenlos Hilfe leisten muss.

Gestützt wird die Annahme durch die bemerkenswert kurze Liste der bislang bekannten Probleme, zumindest was Anwendungen betrifft (siehe ct.de/ya9j). Dazu gehört die Desktopvirtualisierung Virtual-Box, bei der Hersteller Oracle bei Redaktionsschluss bereits an Updates arbeitete. Das zweite Problem betrifft Anwendungen, die Nicht-ASCII-Zeichen in der Registry hinterlegen, was im ersten Moment dramatisch klingen mag. Doch namentlich bekannt sind bislang nur ein vietnamesischer Browser und eine portugiesische Authentifizierungs-App für Mobilgeräte.

Dennoch könnten Sie über Kompatibilitätsprobleme stolpern, und zwar dann, wenn Sie bislang ein 32-Bit-Windows nutzten. Windows 11 gibt es nur als 64-Bit-Variante, und darunter läuft keine 16-Bit-Software. Das gilt allerdings für die 64-Bit-Varianten aller Vorgänger-Versionen. Was hingegen ausdrücklich kein Problem ist: 32-Bit-Software. Die läuft auch unter 64-Bit-Windows so problemlos, dass Sie normalerweise nicht merken, dass da ein 32-Bit-Subsystem mithilft [2].

Dass es keine 32-Bit-Variante von Windows mehr gibt, bedeutet schließlich, dass Sie keine Hardware mit Windows 11 nutzen können, für die es keinen 64-Bit-Treiber gibt. Weitere Hardware-Probleme mit Windows 11 sind bislang nicht bekannt, eine Ausnahme sind per USB angeschlossene Drucker. Aber Drucker-Probleme haben momentan bei Microsoft ohnehin Hochkonjunktur (siehe S. 39).

#### **Fazit**

Windows 11 braucht zum Booten genauso lange wie sein Vorgänger, auch wenn es schneller wirkt. Im laufenden Betrieb ist es hingegen tatsächlich messbar langsamer. Mit aktiven Sicherheitsfunktionen wirds noch langsamer, aber das ist bei Windows 10 genauso und kein Grund, auf die zusätzliche Sicherheit zu verzichten – die Auswirkungen sind zwar messbar, aber nicht spürbar. Warum Windows 11 bei identischen Sicherheitseinstellungen dezent langsamer ist als Windows 10, lässt sich bislang noch nicht sicher sagen. Die üblichen Verdächtigungen wären Einstellungen, an denen Microsoft von uns unbemerkt gedreht haben mag, aber auch die Treiber, die Windows 11 dabei hat.

Was die Kompatibilität betrifft, dürften Sie kaum Unterschiede bemerken. Außer Sie nutzen bislang noch ein 32-Bit-Windows, aber dann sind die Schmerzen beim Umstieg auf das nur als 64-Bit-Variante verfügbare Windows 11 genauso groß wie beim Umstieg auf jedes ältere 64-Bit-Windows. *(axv@ct.de)*

#### **Literatur**

- [1] Christof Windeck, Harter Schnitt, Wie Sie erkennen, ob ihr PC die Hardware-Anforderungen für Windows 11 erfüllt, c't 22/2021, S. 22
- [2] Axel Vahldiek, Altes im Neuen, 32-Bit-Anwendungen unter 64-Bit-Windows, c't 23/2019, S. 150

#### *Artikel-Forum und Microsoft-Dokus: ct.de/ya9j*

### **Bootdauer-Messungen**

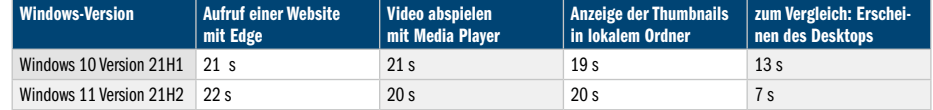